## **Managing Interfaces of the Proxy Port**

The detailed information about Proxy Port interfaces is collected on the left of the Port [Specification window](https://docs.nomagic.com/display/MD2021xR1/Specification+window) > **Interface Block Properties**.

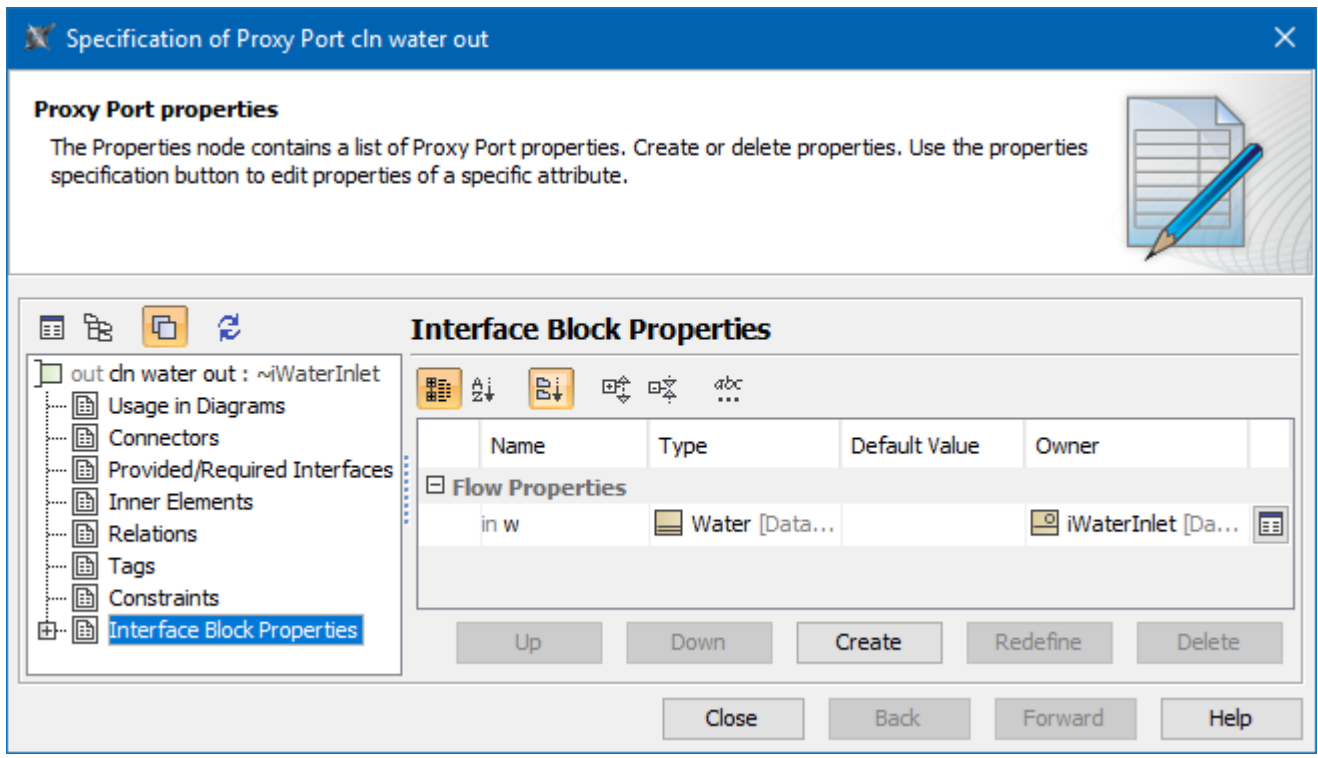

The Interface Block properties group in the Specification window of the Proxy Port.

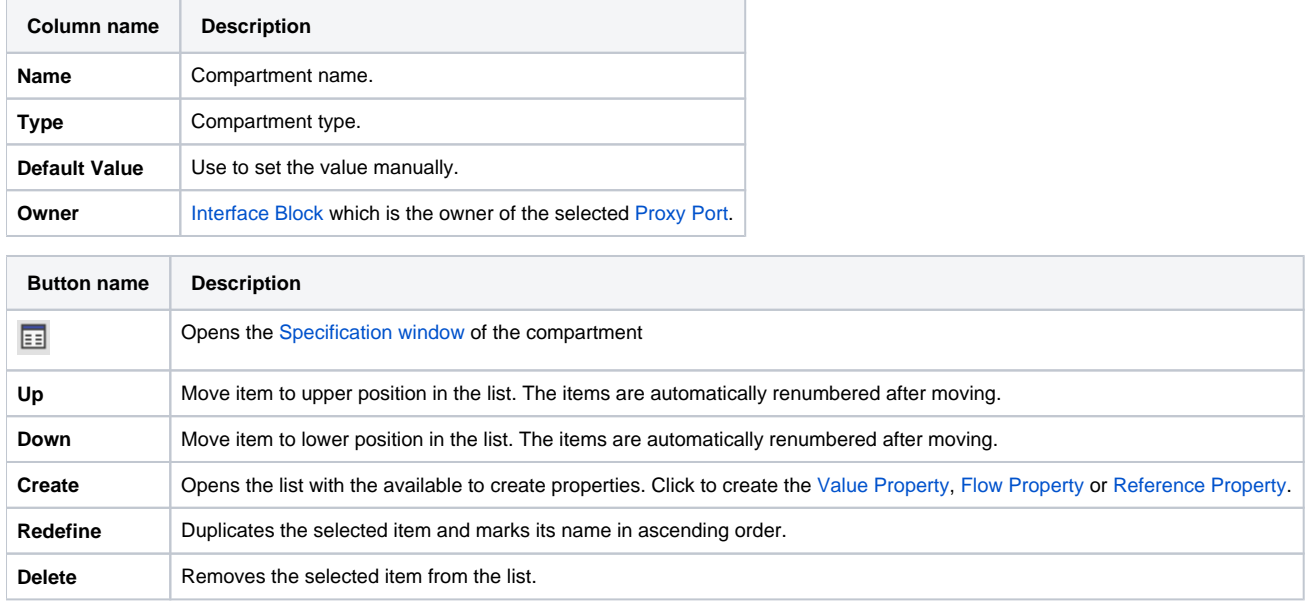